Перечень вопросов по работе <sup>с</sup> государственно<sup>й</sup> информационной системой выдачи специальных разрешени<sup>й</sup> на движение по автомобильным дорогам тяжеловесных <sup>и</sup> (или) крупногабаритных транспортных средств <sup>в</sup> связи со вступлением <sup>в</sup> силу <sup>с</sup> 1 марта 2024 <sup>г</sup>. Федерального закона от 28 апреля 2023 <sup>г</sup>. № 172-ФЗ.

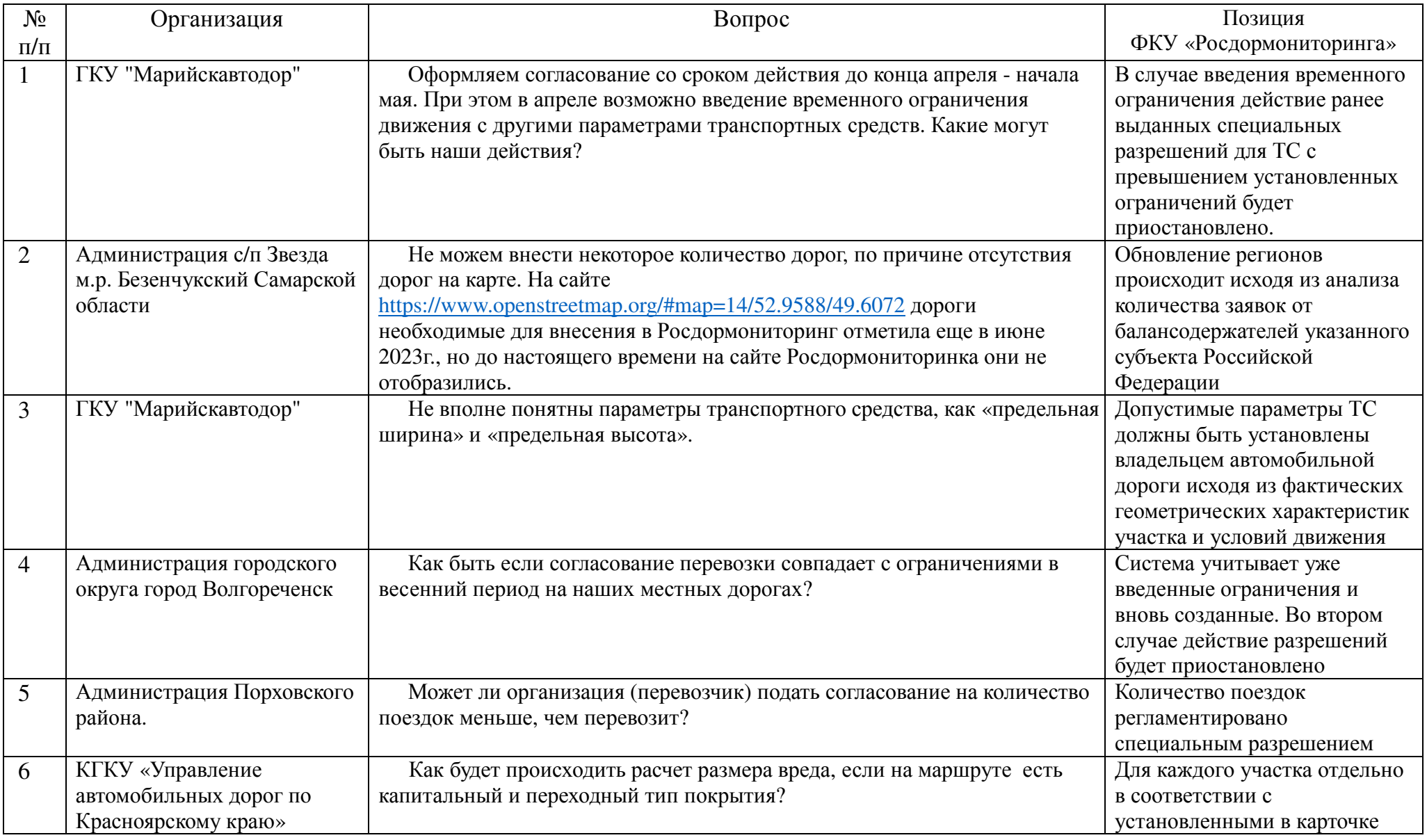

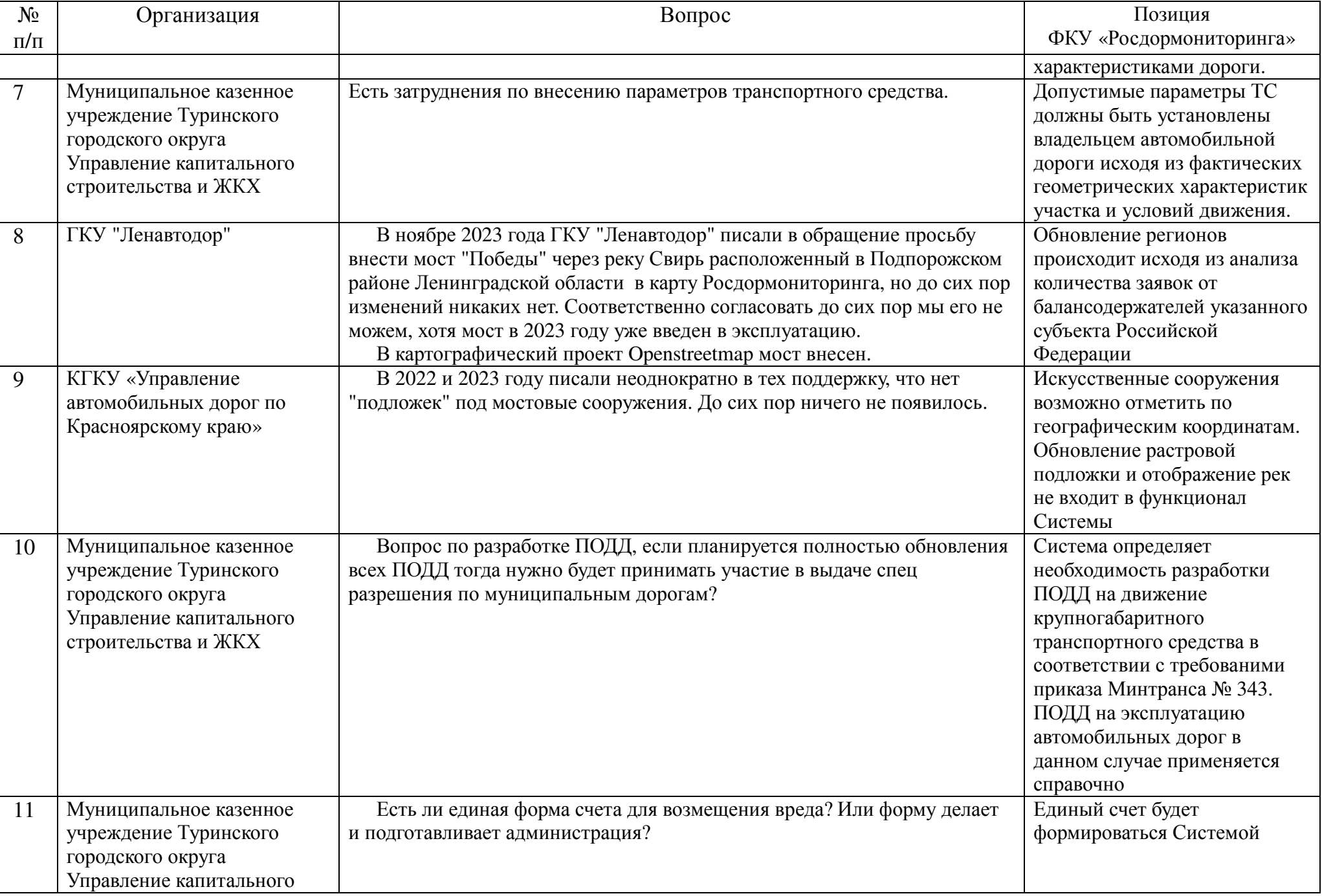

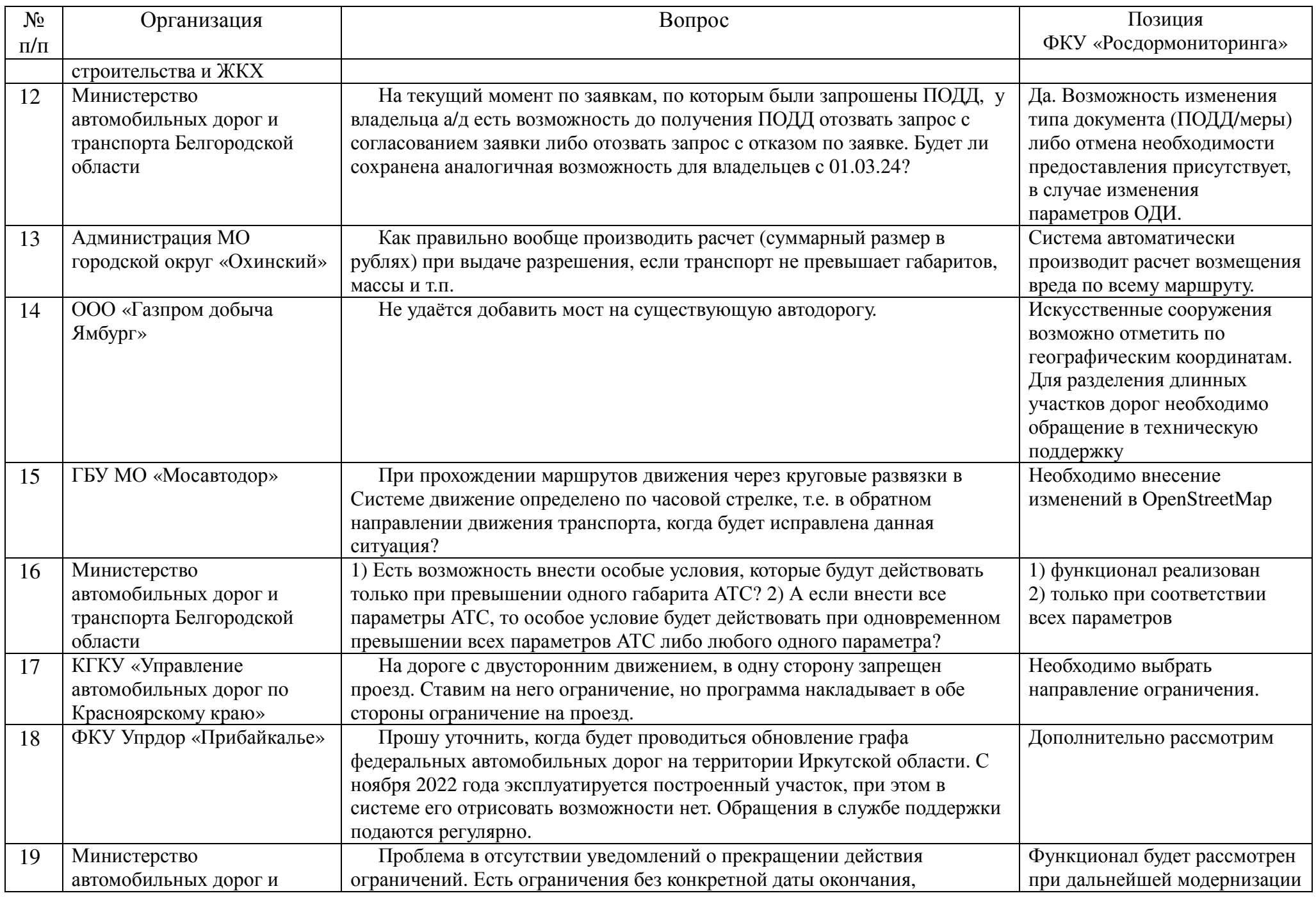

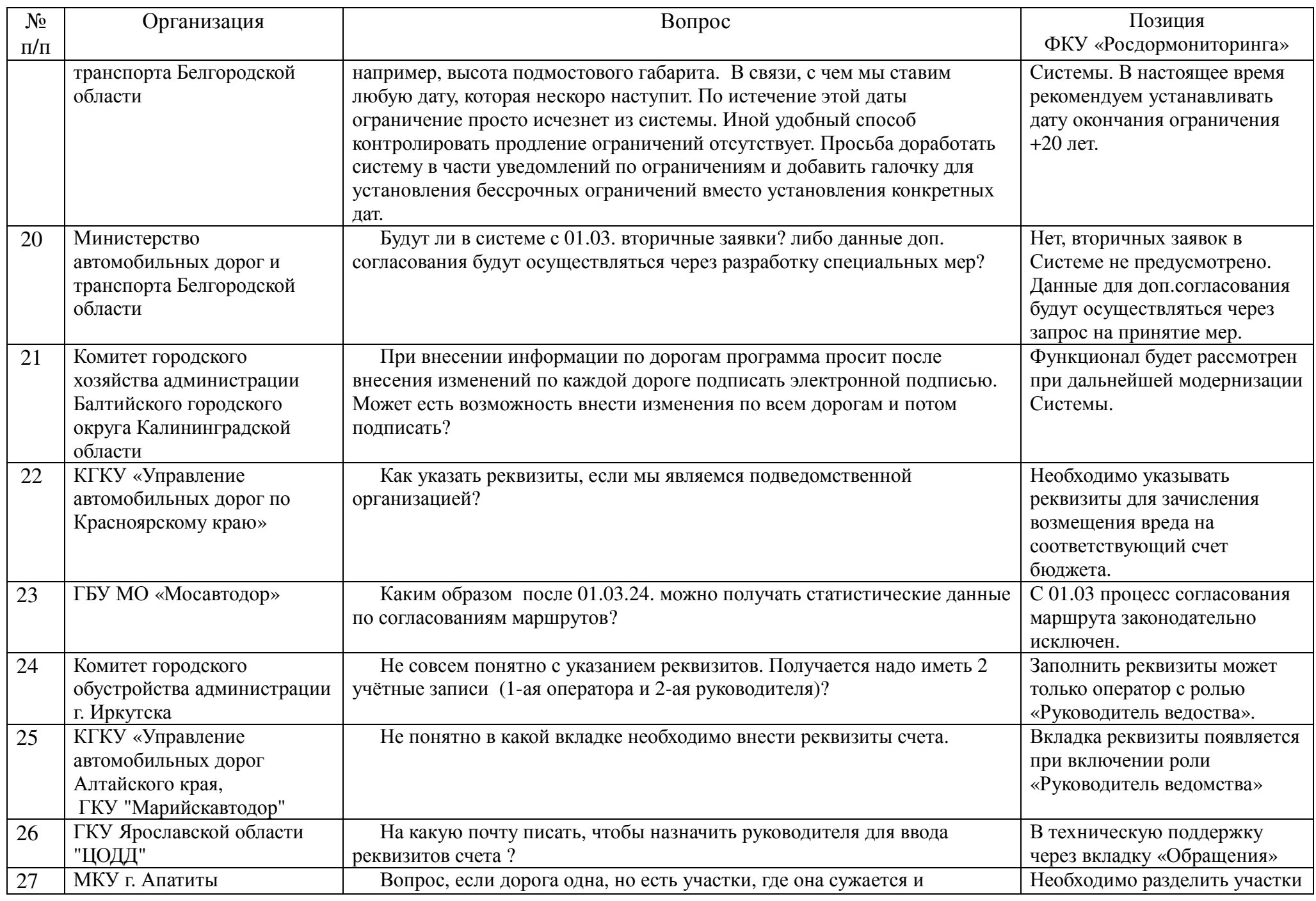

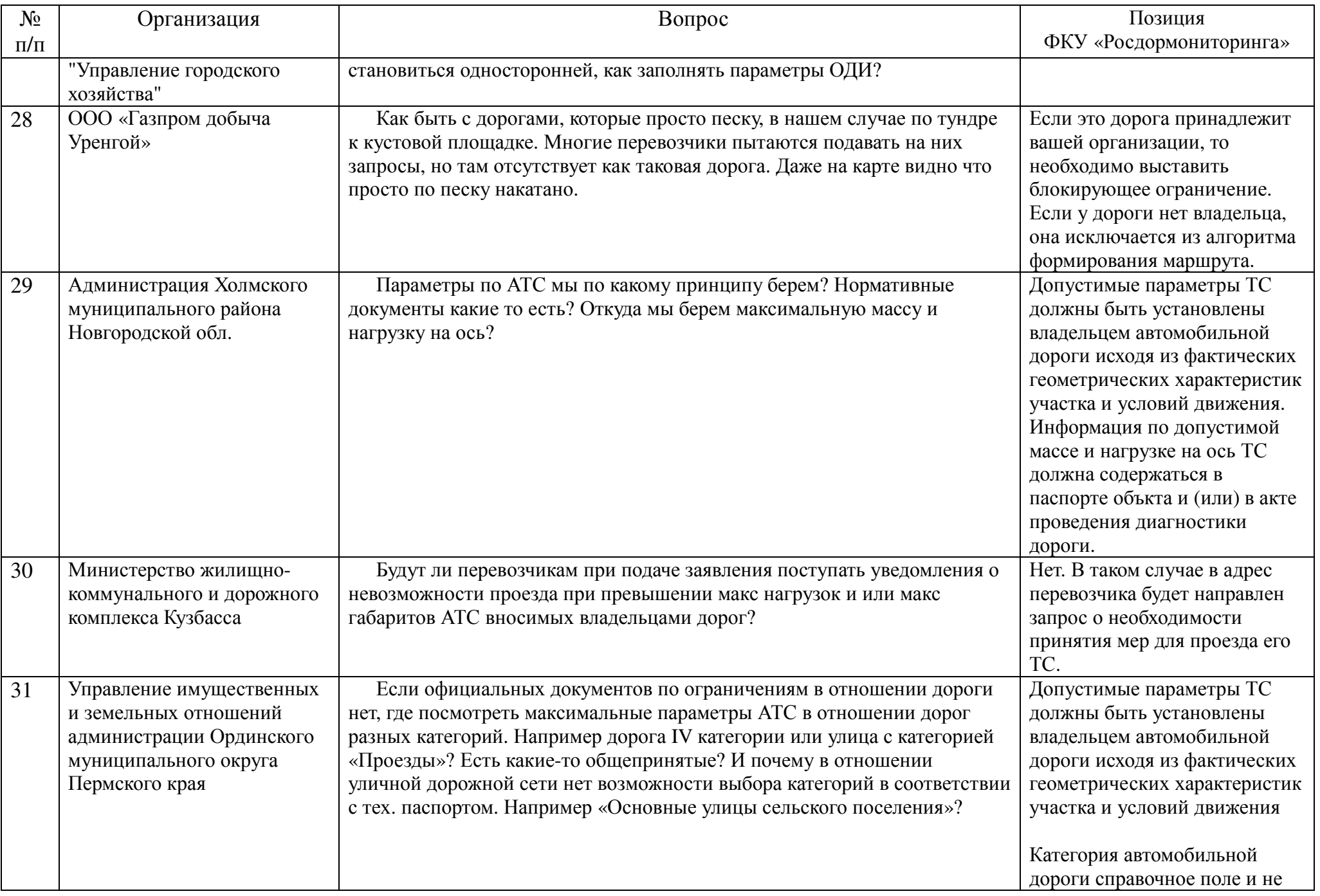

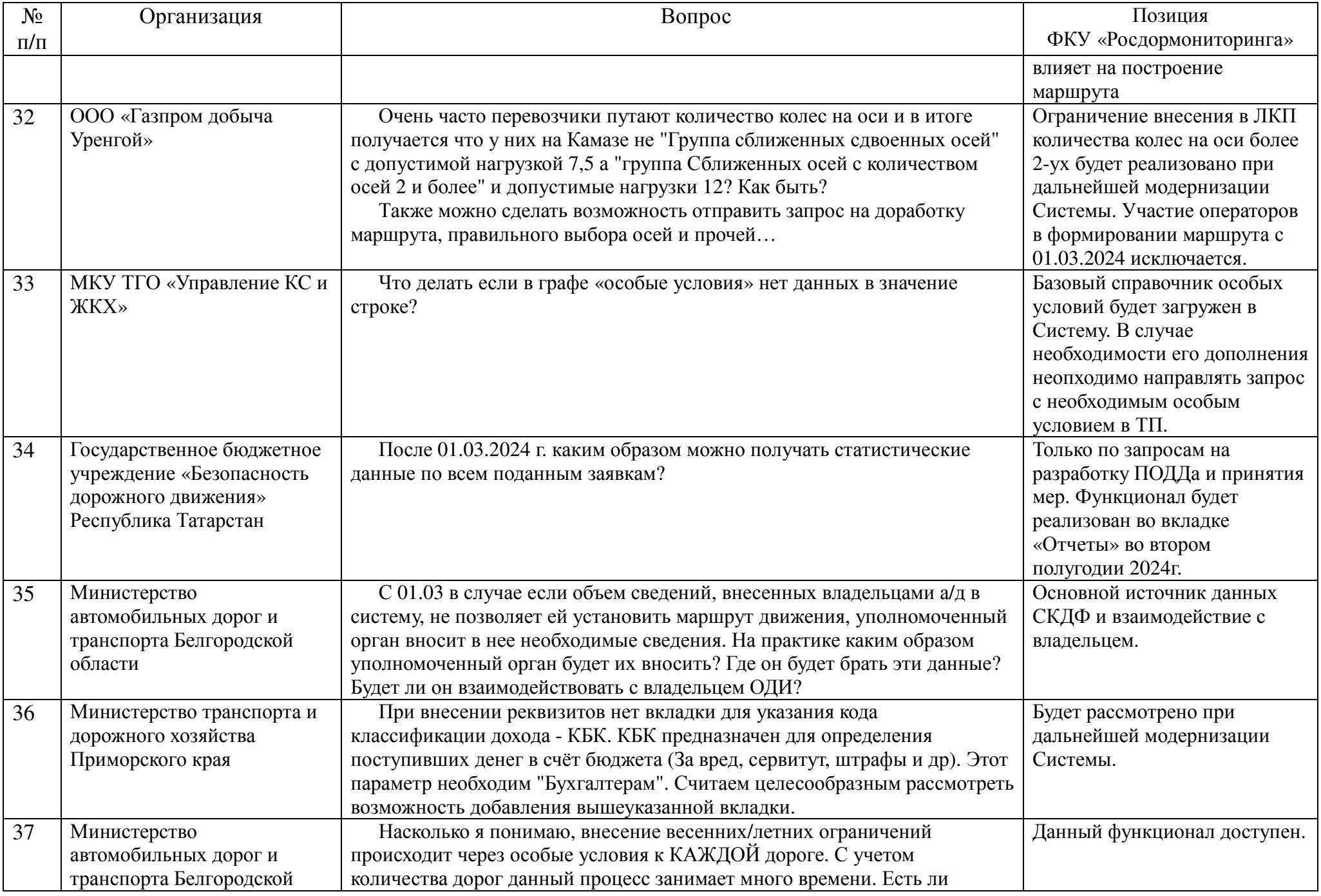

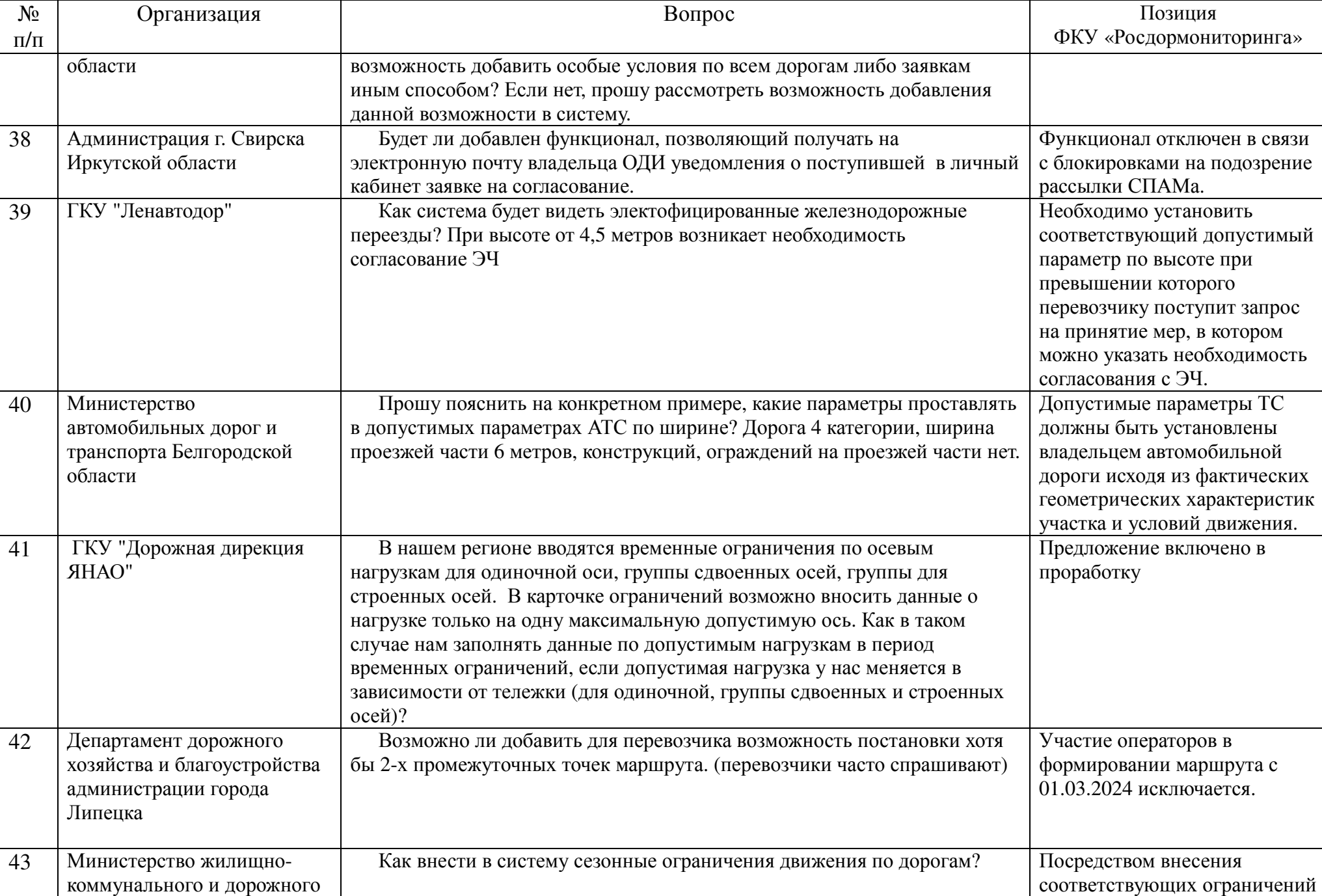

коммунального <sup>и</sup>

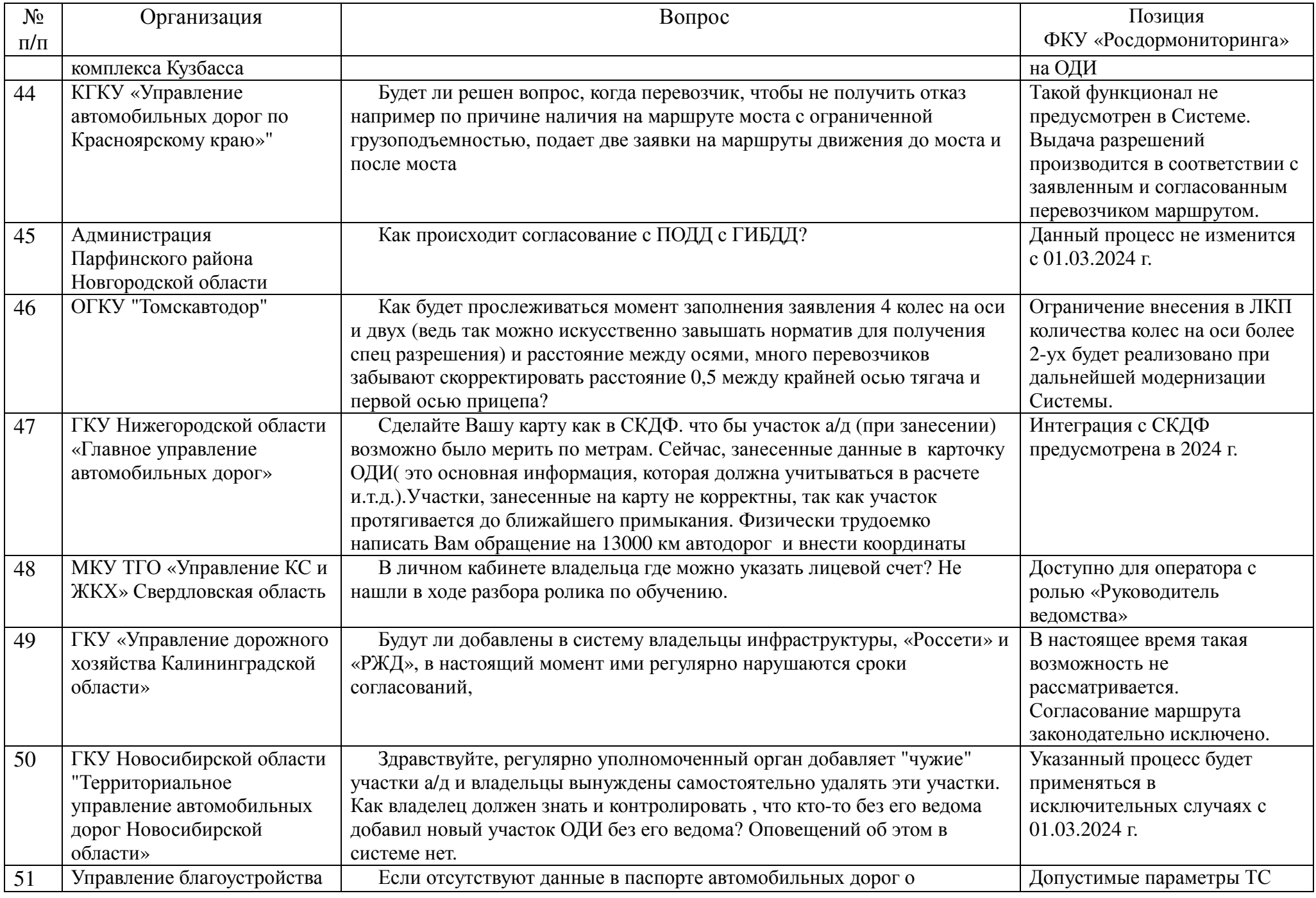

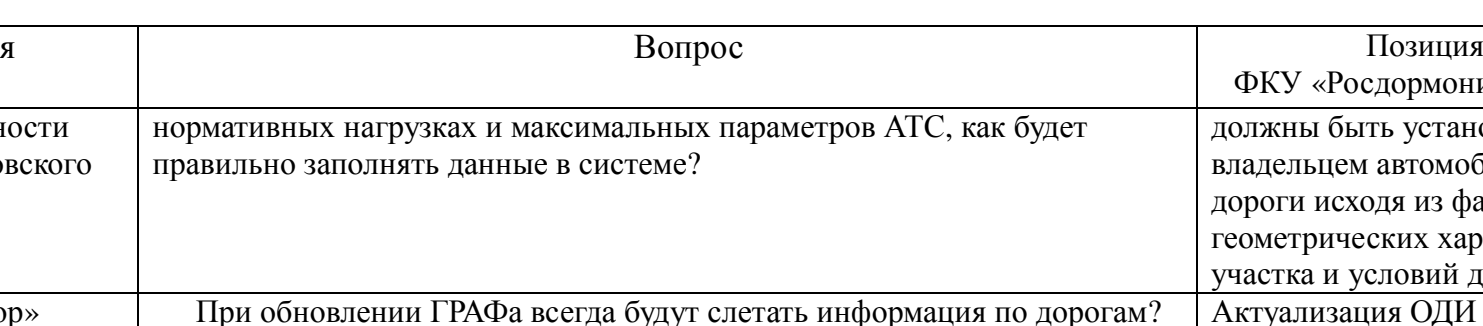

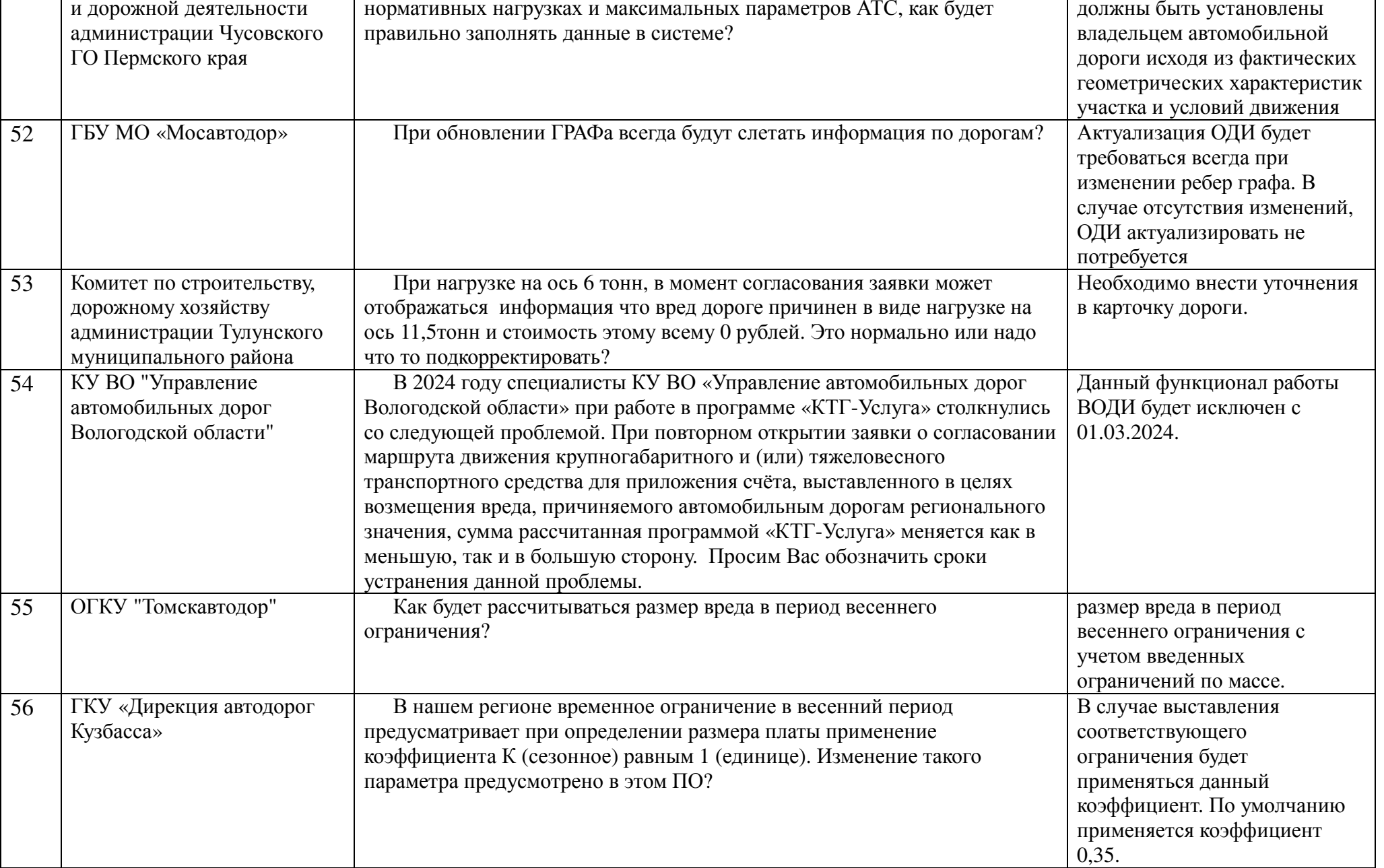

 $N_2$ п/п

Организация

ФКУ «Росдормониторинга»

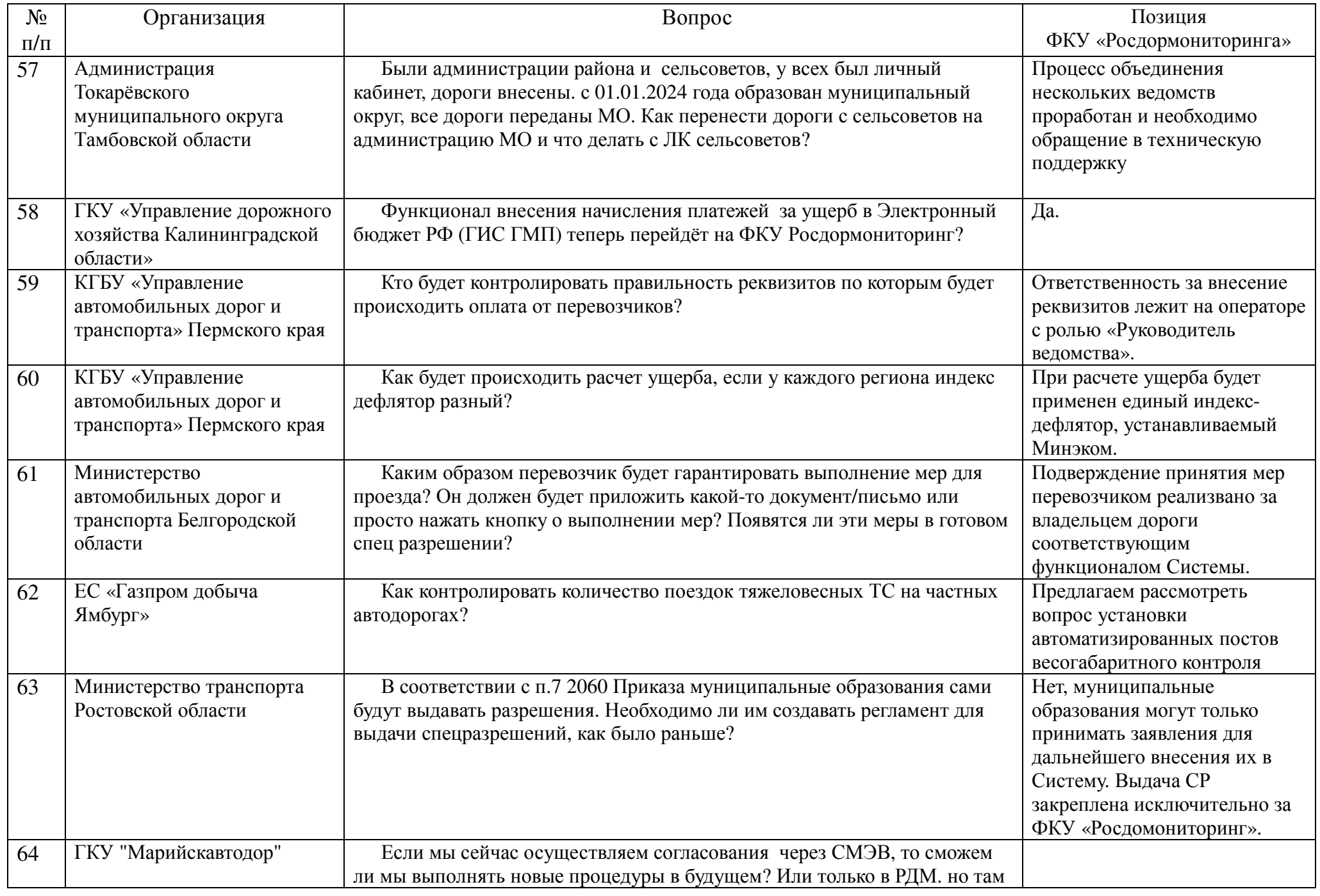

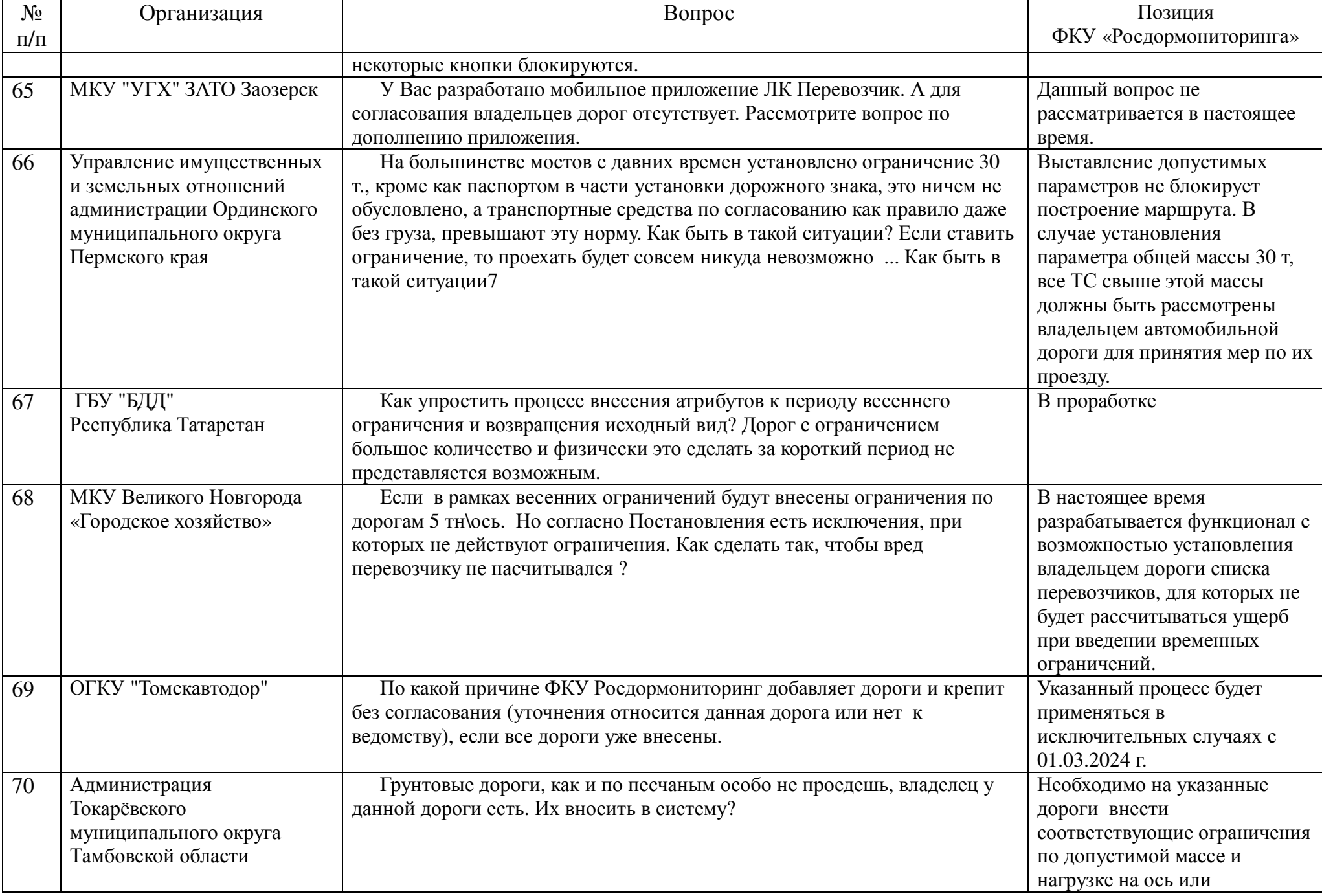

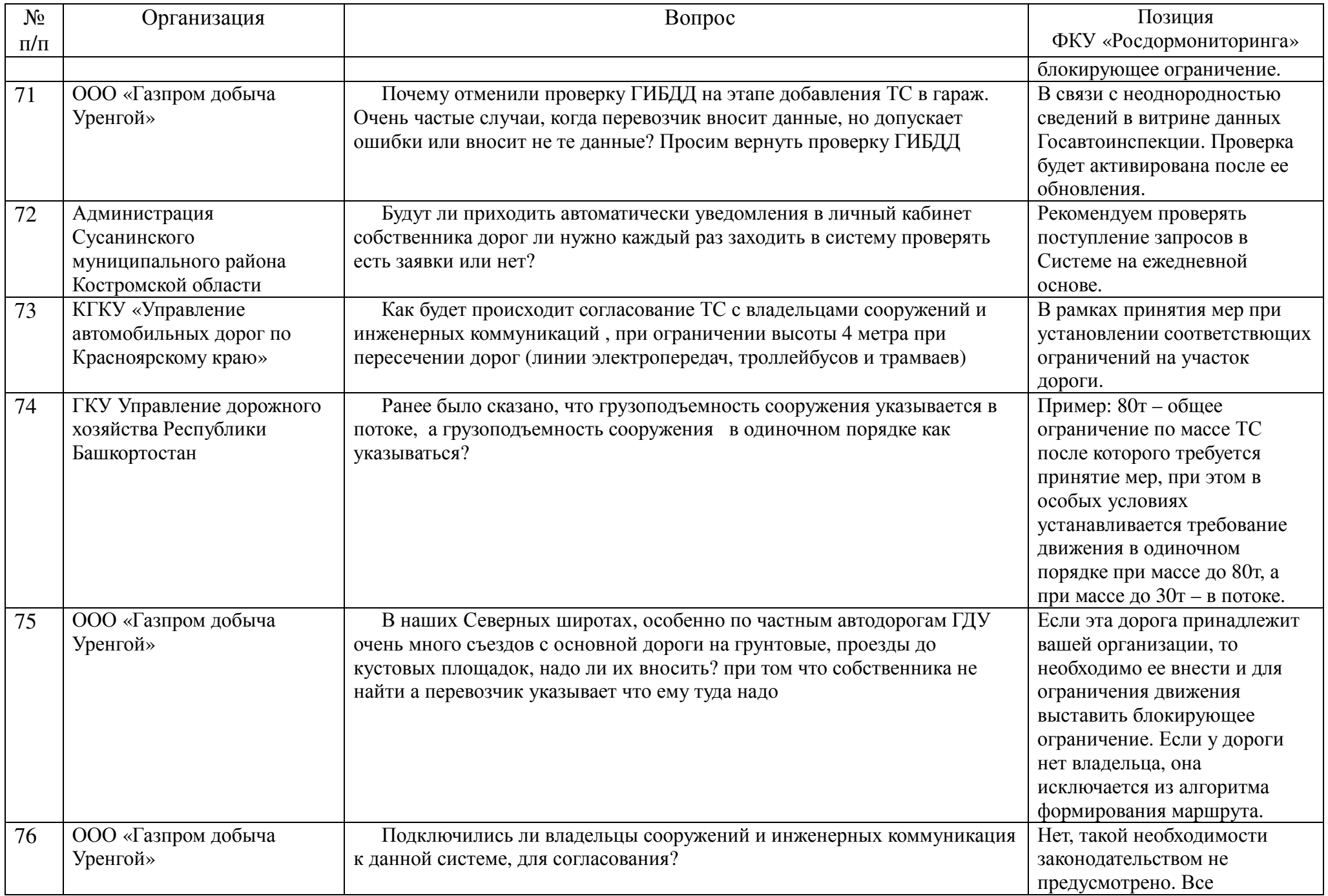

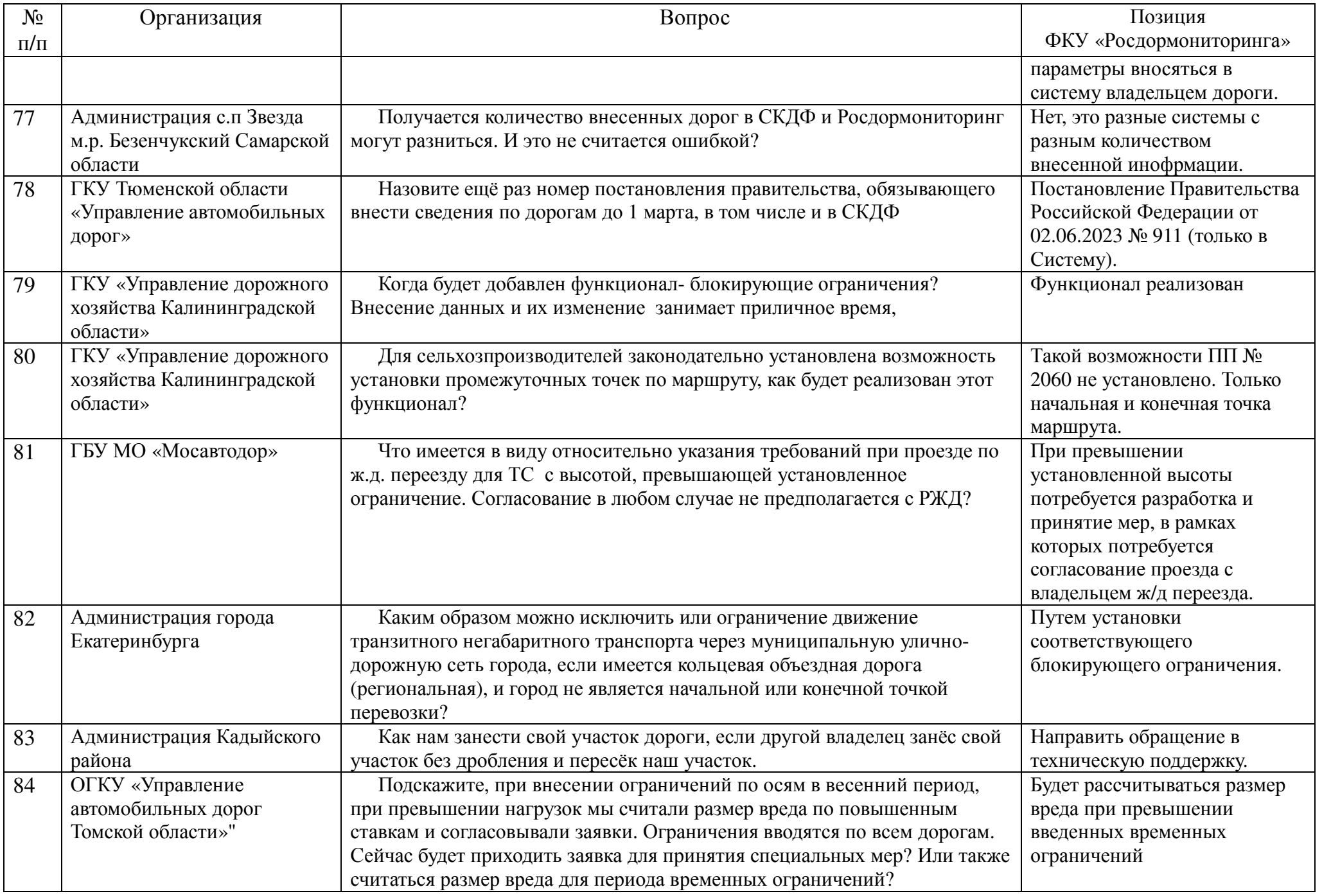

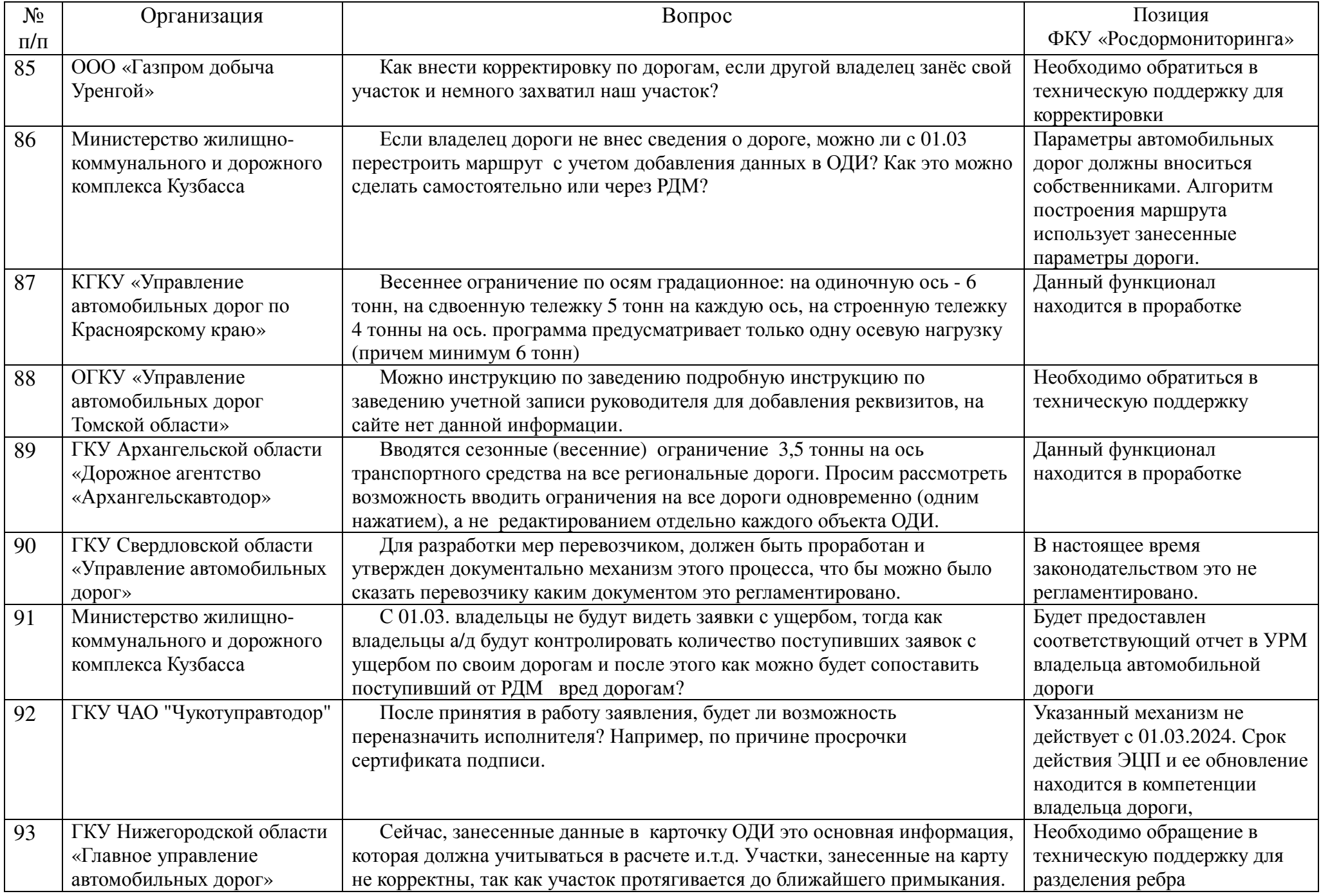

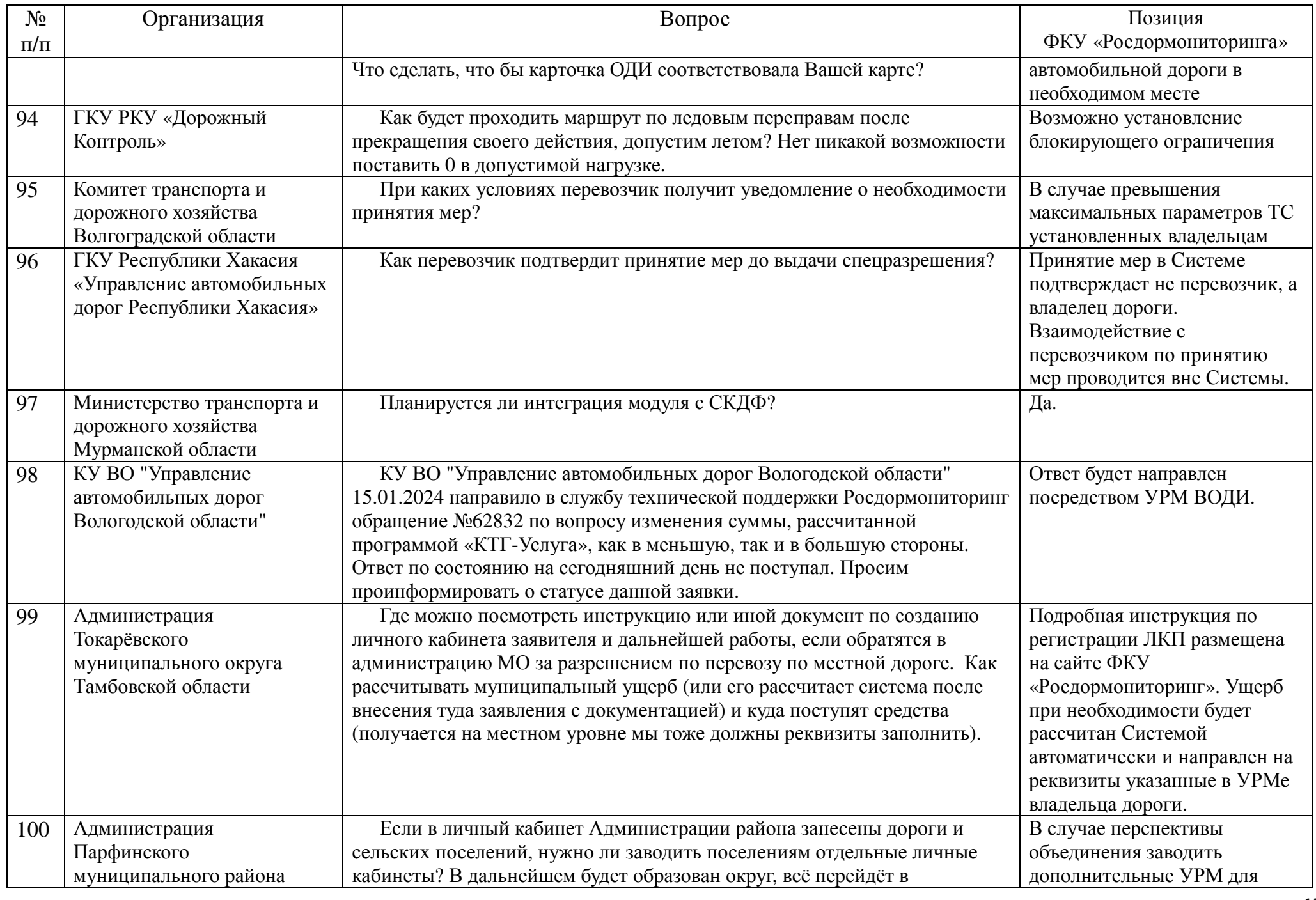

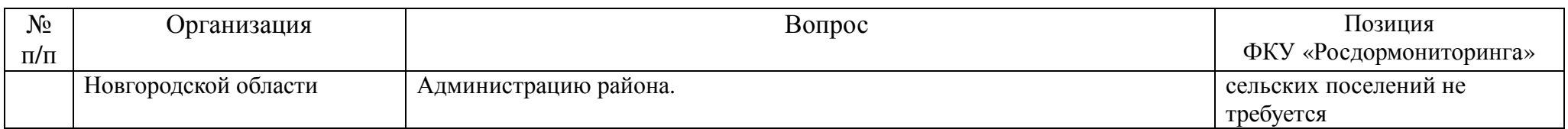